<span id="page-0-0"></span>Spécialité - 1re générale

Probabilités

©Pascal Brachet [\(CC BY NC SA\)](https://creativecommons.org/licenses/by-nc-sa/2.0/fr/legalcode)

<https://www.xm1math.net>

xm1math.net

©Pascal Brachet [\(CC BY NC SA\)](https://creativecommons.org/licenses/by-nc-sa/2.0/fr/legalcode) [Probabilités](#page-19-0) <https://www.xm1math.net> 1 / 20

### <span id="page-1-0"></span>1. Rappels sur les probabilités dans un univers fini

#### a) Langage des événements

Lors d'une expérience aléatoire :

- L'univers est l'ensemble des résultats possibles.
- Un événement A est une partie de l'univers.
- Un événement élémentaire est un événement ne comportant qu'un seul élément.
- $\bullet$  L'événement contraire de l'événement A est l'événement noté  $\overline{A}$  formé de tous les éléments de l'univers n'appartenant pas à A.
- $\bullet$  L'événement  $A \cap B$  (noté aussi « A et B ») est l'événement formé des éléments de l'univers appartenant à A et à B.
- L'événement A ∪ B (noté aussi « A ou B » ) est l'événement formé des éléments de l'univers appartenant au moins à l'un des événements A ou B.
- $\bullet$  Deux événements A et B sont dits incompatibles si leur intersection est vide.

#### b) Loi de probabilité dans un univers fini

Définir une loi de probabilité pour un expérience aléatoire dont l'univers est fini, c'est associer à chaque événement un nombre compris entre 0 et 1 et appelé probabilité de l'événement de telle façon que :

- la somme des probabilités des événements élémentaires soit égale à 1 ;
- la probabilité d'un événement soit égalé à la somme des probabilités des événements élémentaires qui le constituent.

La loi de probabilité se définit en donnant dans un tableau la probabilité de tous les événements élémentaires.

©Pascal Brachet [\(CC BY NC SA\)](https://creativecommons.org/licenses/by-nc-sa/2.0/fr/legalcode) [Probabilités](#page-0-0) <https://www.xm1math.net> 2 / 20

### 1. Rappels sur les probabilités dans un univers fini

#### c) Propriétés générales des probabilités

Pour une expérience aléatoire telle que l'univers  $\Omega$  soit fini et quelque soit la loi de probabilité :

- $p(\emptyset) = 0$  et  $p(\Omega) = 1$
- Pour tout événement  $A, 0 \leqslant p(A) \leqslant 1$
- Si un événement A est inclus dans un événement B,  $p(A) \leqslant p(B)$
- $p\left(\overline{A}\right) = 1 p(A)$
- Si A et B sont incompatibles alors  $p(A \cup B) = p(A) + p(B)$
- $\bullet$  Si A et B ne sont pas incompatibles alors  $p(A \cup B) = p(A) + p(B) p(A \cap B)$

#### d) Cas particulier de l'équiprobabilité

Quand tous les événements élémentaires ont la même probabilité de survenir, on dit que l'on est dans une situation d'équiprobabilité et dans ce cas là on a, pour tout événement A :

$$
p(A) = \frac{\text{number d'élements de A}}{\text{number d'élements de } \Omega} = \frac{\text{number d e cas favorables}}{\text{number d e cas possible}} \ (si \ l'univers \ est \ fini)
$$

#### <span id="page-3-0"></span>a) Exemple introductif

### Exemple(s)

Un sac contient 500 jetons répartis de la façon suivante :

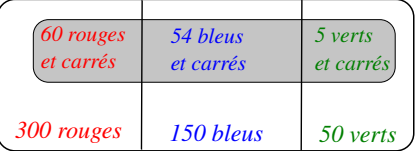

*500 jetons de couleur rouge, bleue ou verte et de forme carrée ou non*

1. On tire au hasard un jeton parmi les 500 :

- On note R, l'événement « obtenir un jeton rouge ». On a  $p(R) = \frac{300}{500} = 0, 6$ .
- On note B, l'événement « obtenir un jeton bleu ». On a  $p(B) = \frac{150}{500} = 0, 3$ .
- On note V, l'événement « obtenir un jeton vert ». On a  $p(V) = \frac{50}{500} = 0, 1$ .
- On note C, l'événement « obtenir un jeton carré ». On a  $p(R \cap C) = \frac{60}{500} = 0, 12$ ,  $p(B \cap C) = \frac{54}{500} = 0, 108$  et  $p(V \cap C) = \frac{5}{500} = 0, 01$ . Que vaut la somme de ces 3 probabilités et à quoi correspond-elle ?  $Réponse : 0,238, ce qui correspond à  $p(C)$$

#### Exemple(s)

2. On suppose maintenant que l'on vient de tirer un jeton rouge :

- On s'intéresse à la probabilité qu'il soit alors carré. Cette probabilité est notée  $p<sub>B</sub>(C)$ (probabilité que le jeton soit carré sachant qu'il est rouge) et on a  $p_R(C) = \frac{60}{300} = 0, 2$ .
- Calculer le produit  $p(R) \times p_R(C)$ . Que retrouve-t'on ?  $$ On retrouve  $p(R \cap C)$  car effectuer le produit  $\frac{300}{500} \times \frac{60}{300}$  revient à faire directement  $\frac{60}{500}$ .
- 3. On suppose maintenant que l'on vient de tirer un jeton bleu :
	- On s'intéresse à la probabilité qu'il soit alors carré. Cette probabilité est notée  $p_B(C)$ (probabilité que le jeton soit carré sachant qu'il est bleu) et on a  $p_B(C) = \frac{54}{150} = 0,36$ .
	- Calculer le produit  $p(B) \times p_B(C)$ . Que retrouve-t'on ?  $$ On retrouve  $p(B \cap C)$  car effectuer le produit  $\frac{150}{500} \times \frac{54}{150}$  revient à faire directement  $\frac{54}{500}$ .
- 4. On suppose maintenant que l'on vient de tirer un jeton vert :
	- On s'intéresse à la probabilité qu'il soit alors carré. Cette probabilité est notée  $p_V(C)$ (probabilité que le jeton soit carré sachant qu'il est bleu) et on a  $p_V(C) = \frac{5}{50} = 0,1$  .

• Calculer le produit  $p(V) \times p_V(C)$ . Que retrouve-t'on ?  $$ On retrouve  $p(V \cap C)$  car effectuer le produit  $\frac{50}{500} \times \frac{5}{50}$  revient à faire directement  $\frac{5}{500}$ .

#### Exemple(s)

Les calculs précédents peuvent se retrouver dans un nouveau type de schéma que l'on appelle arbre pondéré :

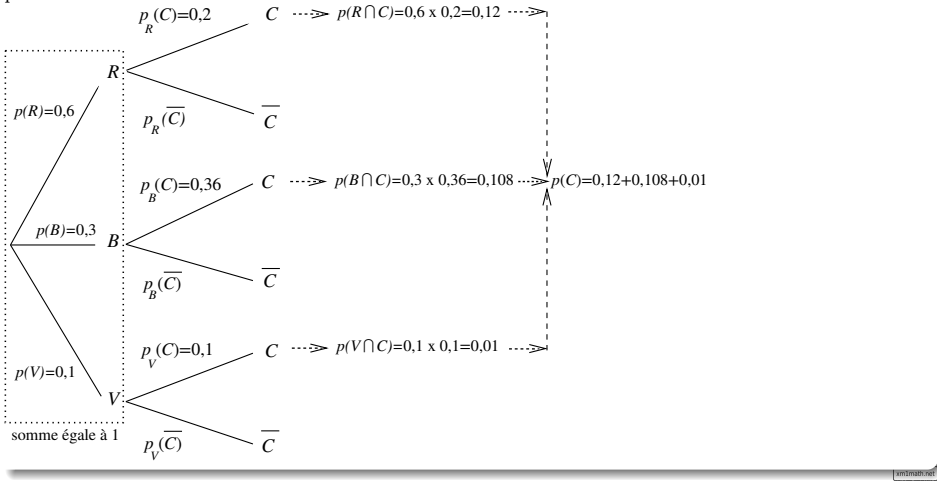

#### b) Généralités

#### Définition

Étant donné deux événements A et B ( $B \neq \emptyset$ ) d'un univers  $\Omega$ , on appelle probabilité de B sachant A, le réel noté  $p_A(B)$  tel que  $p_A(B) = \frac{p(A \cap B)}{p(A)}$  $\frac{1}{p(A)}$ .

### Propriété(s)

- Pour tous événements non vides A et B :
- $\bullet$  0  $\leqslant$  p<sub>A</sub>(B)  $\leqslant$  1

$$
\bullet \, p_A\left(\overline{B}\right) = 1 - p_A(B)
$$

• Dans le cas de l'équiprobabilité,  $p_A(B) = \frac{\text{nb de cas favorables pour } A \cap B}{\text{nb } \text{bn } \text{nb } \text{bn } \text$ 

$$
\frac{1}{100}
$$

$$
\bullet \ p(A \cap B) = p(A) \times p_A(B) = p(B) \times p_B(A)
$$
nb de cas favorables pour A

#### Démonstration :

- $A \cap B$  est une partie de  $A \Rightarrow 0 \leqslant p(A \cap B) \leqslant p(A) \Rightarrow 0 \leqslant p_A(B) \leqslant 1$ .
- $A \cap \overline{B}$  et  $A \cap B$  sont 2 événements incompatibles dont l'union est égale à A.

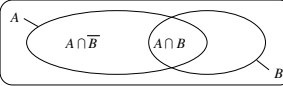

Donc, 
$$
p(A \cap \overline{B}) + p(A \cap B) = p(A) \Rightarrow \frac{p(A \cap \overline{B})}{p(A)} = 1 - \frac{p(A \cap B)}{p(A)} \Rightarrow p_A(\overline{B}) = 1 - p_A(B).
$$

une conséquence directe de la

#### b) Formule des probabilités totales

#### Propriété(s)

 $Si$   $A_1$ ,  $A_2$ ,  $A_3$  sont des événements non vides deux à deux incompatibles et dont l'union est égale à l'univers  $\Omega$  (on dit alors qu'ils forment une partition de l'univers) alors pour tout événement B :

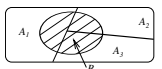

 $p(B) = p(A_1 \cap B) + p(A_2 \cap B) + p(A_3 \cap B) = p(A_1) \times p_{A_1}(B) + p(A_2) \times p_{A_2}(B) + p(A_3) \times p_{A_3}(B)$ 

#### c) Représentation à l'aide d'un arbre pondéré

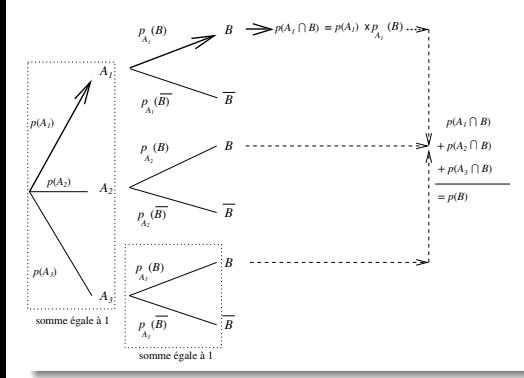

▶ Règles de construction et d'utilisation des arbres pondérés :

• Sur les premières branches, on inscrit les  $p(A_i)$ .

• Sur les branches du type  $A_i \longrightarrow B$ , on inscrit  $p_{A_i}(B)$ .

• Le produit des probabilités inscrites sur chaque branche d'un chemin donne la probabilité de l'intersection des événements placés sur ce chemin.

• La somme des probabilités inscrites sur les branches issues d'un même nœud est égale à 1 (loi des nœuds).

• La probabilité d'un événement B est la somme des probabilités des chemins qui aboutissent à B.

#### ©Pascal Brachet [\(CC BY NC SA\)](https://creativecommons.org/licenses/by-nc-sa/2.0/fr/legalcode) [Probabilités](#page-0-0) <https://www.xm1math.net> 8 / 20

c) Exemples

#### Exemple(s)

• Exemple 1

On considère l'arbre pondéré ci-dessous :

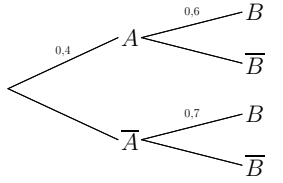

- 1. De quel évènement 0,6 est-il la probabilité ?
- 2. Compléter les probabilités manquantes sur l'arbre.
- **3.** Calculer  $p(A \cap B)$ ,  $p(A \cap \overline{B})$ ,  $p(\overline{A} \cap B)$ et  $p\left(\overline{A} \cap \overline{B}\right)$ .
- 4. Calculer  $p(B)$ .
- 5. Calculer  $p_B(A)$ .

Réponses : 1.  $p_A(B)$ 2.

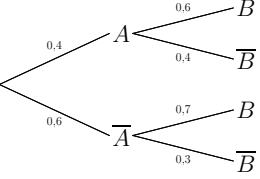

3.  $p(A \cap B) = 0, 4 \times 0, 6 = 0, 24;$  $p\left(A\cap\overline{B}\right)=0,4\times 0,4=0,16;$  $p(\overline{A} \cap B) = 0, 6 \times 0, 7 = 0, 42;$ 

$$
p\left(\overline{A}\cap\overline{B}\right)=0,6\times 0,3=0,18
$$

**4.** 
$$
p(B) = p(A \cap B) + p(\overline{A} \cap B) = 0, 24 + 0, 42 = 0, 66
$$
  
**5.**  $p(B) = \frac{p(A \cap B)}{p(B)} = \frac{0, 24}{0, 66} = 0, 364$ 

#### Exemple(s)

#### • Exemple 2

Un sac contient des jetons de trois couleurs, la moitié de blancs, le tiers de verts et le sixième de jaunes. 50% des jetons blancs, 30% des jetons verts et 40% des jetons jaunes sont ronds. Tous les autres jetons sont carrés. On tire au hasard un jeton.

1. Compléter l'arbre pondéré ci-dessous :

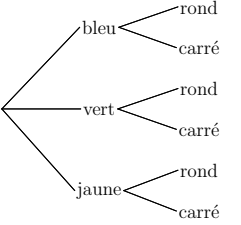

2. Quelle est la probabilité pour que le jeton tiré soit rond ?

3. Sachant que le jeton tiré est rond, quelle est la probabilité pour qu'il soit blanc ?

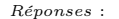

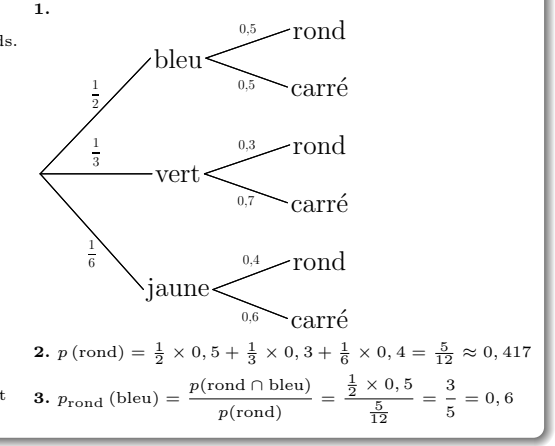

#### Exemple(s)

#### • Exemple 3

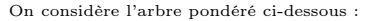

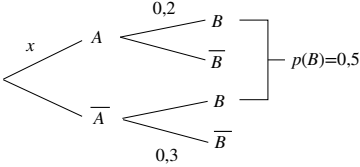

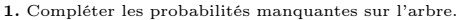

- 2. Déterminer x pour qu'on ait bien  $p(B) = 0, 5$
- **3.** Calculer  $p(\overline{A} \cap B)$ .
- 4. Calculer  $p_{\overline{B}}(A)$ .

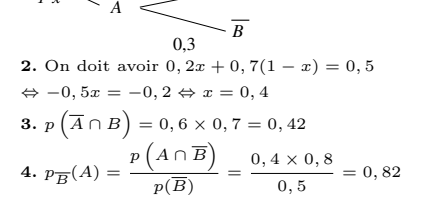

*B*

*B B*

0,7

0,2  $0<sub>8</sub>$ 

Réponses : 1.

*x*

*1-x*

*A*

#### Exemple(s)

#### • Exemple 4

Un sac contient 9 jetons : 5 rouges et 4 bleus. On tire au hasard un jeton, puis un deuxième sans remettre le premier dans le sac. On note :

- $\bullet$   $R_1$ , l'événement « le 1<sup>er</sup> jeton tiré est rouge »
- $R_2$ , l'événement « le 2<sup>e</sup> jeton tiré est rouge »
- $\bullet$   $B_1$ , l'événement « le 1<sup>er</sup> jeton tiré est bleu »
- B2, l'événement « le 2<sup>e</sup> jeton tiré est bleu »
- 1. Compléter l'arbre pondéré ci-dessous :

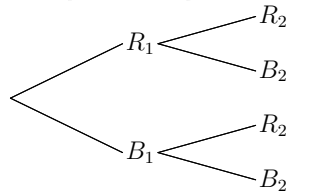

2. Calculer la probabilité de tirer 2 jetons rouges .

3. Calculer la probabilité que le deuxième jeton tiré soit rouge.

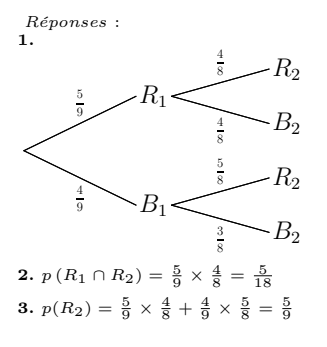

xm1math

### <span id="page-12-0"></span>3. Indépendance en probabilité

#### a) Événements indépendants

#### Définition

Lors d'une expérience aléatoire, deux événements A et B sont dits indépendants si  $p(A \cap B) = p(A) \times p(B)$ , ce qui revient à dire que  $p_A(B) = p(B)$  ou  $p_B(A) = p(A)$ .

#### Exemple(s)

Deux événements A et B sont tels que  $p(A) = 0, 4, p(B) = 0, 5$  et  $p(A \cup B) = 0, 7$ . A et B sont-ils indépendants ?

*Réponse :* on doit avoir  $p(A \cup B) = p(A) + p(B) - p(A \cap B)$ , ce qui équivaut à  $0, 7 = 0, 4 + 0, 5 - p(A \cap B)$ . On en déduit que  $p(A \cap B) = 0, 2$ . Or,  $p(A) \times p(B) = 0, 4 \times 0, 5 = 0, 2$ . On a  $p(A \cap B) = p(A) \times p(B)$ . On en conclut que A et B sont indépendants.

#### b) Épreuves indépendantes

Deux épreuves sont dites indépendantes si le résultat de l'une n'a aucune influence sur le résultat de l'autre.

Les tirages successifs avec remise, par exemple, sont des épreuves indépendantes.

### 3. Indépendance en probabilité

Une expérience aléatoire consistant à répéter plusieurs fois de façon identique et indépendante une même épreuve peut se modéliser à l'aide d'un arbre pondéré où les probabilités sont les mêmes d'un niveau à l'autre.

#### Exemple(s)

Un sac contient 9 jetons : 5 rouges et 4 bleus. On tire au hasard un jeton que l'on remet dans le sac avant de tirer un deuxième jeton. On note :

- $\bullet$  R<sub>1</sub>, l'événement « le 1<sup>er</sup> jeton tiré est rouge »
- $R_2$ , l'événement « le  $2^e$  jeton tiré est rouge »
- $\bullet$   $B_1$ , l'événement « le 1<sup>er</sup> jeton tiré est bleu »
- B2, l'événement « le 2<sup>e</sup> jeton tiré est bleu »
- 1. Compléter l'arbre pondéré ci-dessous :

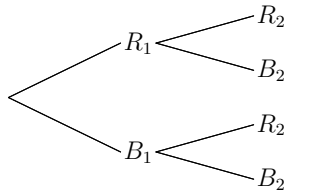

2. Calculer la probabilité de tirer 2 jetons rouges .

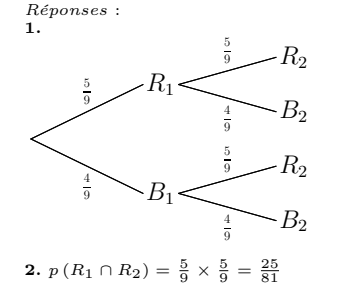

#### <span id="page-14-0"></span>a) Exemples introductifs

#### Exemple(s)

• Exemple 1 : L'organisateur d'une tombola vend 100 billets à 1 euro pièce.

l'un des billets permet de gagner un lot d'une valeur de 40 euros ;

- 10 billets permettent de gagner un lot d'une valeur de 2 euros ;
- $\bullet$  tous les autres billets sont perdants.

1. Quel est le gain total réalisé par l'organisateur ? Que lui rapporte en moyenne chaque billet vendu ?  $$ 

2. On note X le gain effectif obtenu par quelqu'un qui a acheté un billet, c'est à dire la différence entre la somme gagnée et le prix du billet.

Les valeurs possibles de  $X$  sont donc 39 (gros lot), 1 (petit lot) et -1 (billet perdant). Compléter le tableau ci-dessous :

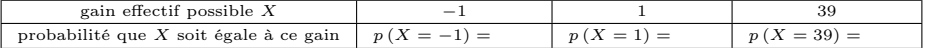

Réponse :

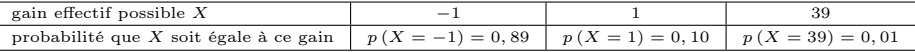

3. Calculer la moyenne du gain pondérée par les probabilités, c'est à dire

 $p(X = -1) \times (-1) + p(X = 1) \times 1 + p(X = 39) \times 39$ . Que retrouve-t'on?

Réponse : le calcul donne −0, 40. On retrouve l'opposé du gain moyen par billet vendu réalisé par l'organiseur de la tombola, ce qui correspond au gain moyen pour quelqu'un ayant acheté un billet.

xm1math

• Exemple 2 : On lance deux fois de suite un dé et on note X le nombre de 6 que l'on peut obtenir. 1. Compléter l'arbre pondéré ci-dessous et indiquer la

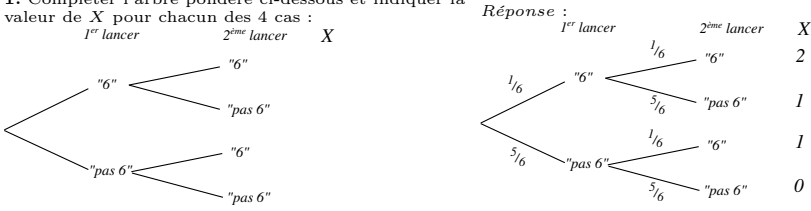

2. Compléter le tableau suivant :

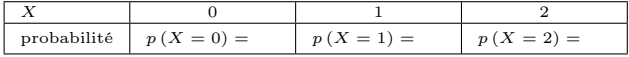

Réponse :

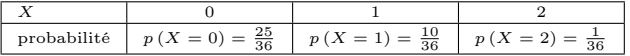

**3.** Calculer la somme  $E = p(X = 0) \times 0 + p(X = 1) \times 1 + p(X = 2) \times 2$ .  $$ 

4. Le script python ci-dessous permet de simuler N fois les 2 lancers de dé et affiche le nombre moyen de 6 obtenus :

```
from random import *
nb_de_six=0
lancer=0
N=int(input("N=?"))
for i in range(N) :
     for lancer in range(2):
          if(randint(1,6)=6):
                nb_de_six=nb_de_six+1
print("moyenne de 6 obtenus=",nb_de_six/N)
```
Les résultats obtenus lors d'une exécution du script sont les suivants : (les résultats différent à chaque exécution mais la tendance reste la même)

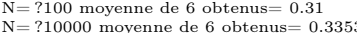

 $N=$  ?1000 moyenne de 6 obtenus= 0.345

N= ?10000 moyenne de 6 obtenus= 0.3353 N= ?100000 moyenne de 6 obtenus= 0.33315

Compléter le tableau suivant :

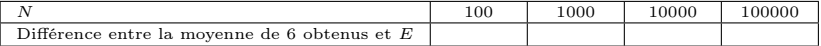

Que constate-t'on ?

Réponse :

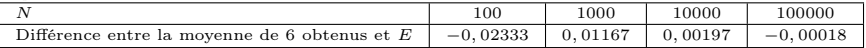

Réponse : La différence se rapproche de 0. La moyenne de 6 obtenus tend vers la somme E.

#### b) Généralités

#### Définition

Si lors d'une expérience aléatoire, on associe à chaque issue possible une grandeur  $X$ , on dit que X est une **variable aléatoire** associée à l'expérience. Si on note alors  $x_1, x_2, \dots, x_n$  les valeurs possibles de X et  $p_1, p_2, \dots, p_n$  les probabilités que X prenne les valeurs  $x_1, x_2, \dots, x_n$ :

 $\bullet$  On appelle loi de probabilité de  $X$  le tableau :

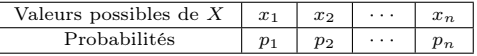

- **L'espérance mathématique** de X est définie par  $E(x) = p_1x_1 + p_2x_2 + \cdots + p_nx_n$  et correspond à la valeur movenne théorique que prend  $X$  si on répète un grand nombre de fois l'expérience aléatoire.
- $\bullet\,$ La variance de $X$  est définie par  $V(X) = p_1 (x_1 - E(X))^2 + p_2 (x_2 - E(X))^2 + \cdots + p_n (x_n - E(X))^2$ .
- **L'écart-type** de X est défini par  $\sigma(X) = \sqrt{V(X)}$  et mesure la dispersion des valeurs de X autour de l'espérance quand on répète l'expérience.

#### Exemple(s)

On lance un dé. Le joueur gagne 6 euros s'il obtient un « 1 » ou un « 6 » et il perd 2 euros dans le cas contraire. Soit X le gain du joueur.

 $\bullet$  Loi de probabilité de  $X$ :

X ne peut prendre que les valeurs -2 et 6 et on a  $p(X = -2) = \frac{4}{6} = \frac{2}{3}$  $\frac{2}{3}$  et  $p(X = 6) = \frac{2}{6} = \frac{1}{3}$ 3

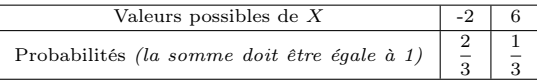

 $\bullet$  Espérance de  $X$  :

$$
E(X) = \frac{2}{3} \times (-2) + \frac{1}{3} \times 6 = \frac{2}{3}
$$

 $E(X)$  correspond au gain moyen que peut espérer obtenir un joueur par partie s'il effectue un grand nombre de parties.

• Variance et écart-type :

$$
V(X) = \frac{2}{3} \times \left(-2 - \frac{2}{3}\right)^2 + \frac{1}{3} \times \left(6 - \frac{2}{3}\right)^2 = \frac{128}{9} \text{ et } \sigma(X) = \sqrt{\frac{128}{9}}
$$

# <span id="page-19-0"></span>Fin du chapitre